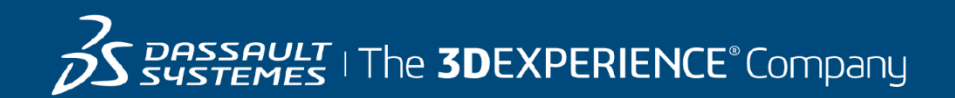

# **GEOVIA Surpac Course Catalog EMENA**

**Europe, Middle East and North Africa**

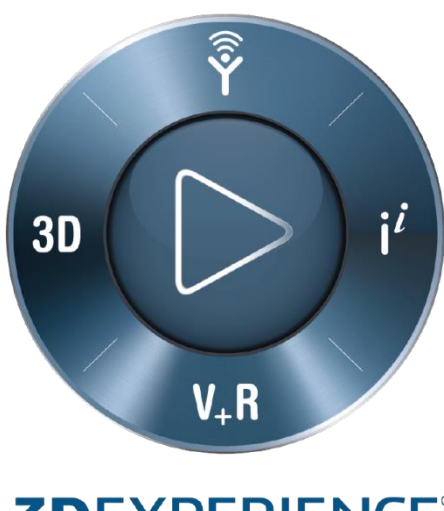

**3DEXPERIENCE®** 

#### **ABOUT OUR TRAINING COURSES**

Dassault Systèmes offers a wide range of GEOVIA training courses designed to suit all levels of mining professionals, from Geologists and Engineers through to Technical and Project Managers. Whether you're an experienced user or just starting out in your career, our training courses will enable you to get the most out of your GEOVIA products.

#### **CLASSROOM TRAINING IN UK**

Our Classroom Training courses are conducted at Dassault Systèmes UK Head Office in Coventry.

The dates for GEOVIA Classroom training course are flexible and are determined by market demand. For further information on a course or to find out when the course you are interested in is being run, please email us a[t GEOVIA.EU.training@3ds.com](mailto:GEOVIA.EU.training@3ds.com) or call +44 (0) 2476 857 400 and ask for GEOVIA Training.

#### **ONSITE – CUSTOMISED TRAINING**

We are often asked to conduct training onsite for many of our clients - where groups of users requiring training make this a cost effective training solution. If you would like customized onsite training tailored to your operation's needs, please contact using the information below.

#### **SERVICES**

As well as training services, Dassault Systèmes can help your mining operation with a full range of geology, engineering, planning and operational support services. For more information, please click here to visit our Services [information](http://www.3ds.com/products-services/geovia/products/geovia-services/) page.

#### **CONTACT US**

For all **TRAINING ENQUIRIES** Email: [GEOVIA.EU.Training@3ds.com](mailto:GEOVIA.EU.Training@3ds.com) Tel: +44 (0) 2476 857 400 and ask for GEOVIA Training

For all **SERVICES ENQUIRIES** Email: [GEOVIA.EU.Services@3ds.com](mailto:GEOVIA.EU.Services@3ds.com) Tel: +44 (0) 2476 857 400 and ask for the GEOVIA Services Team

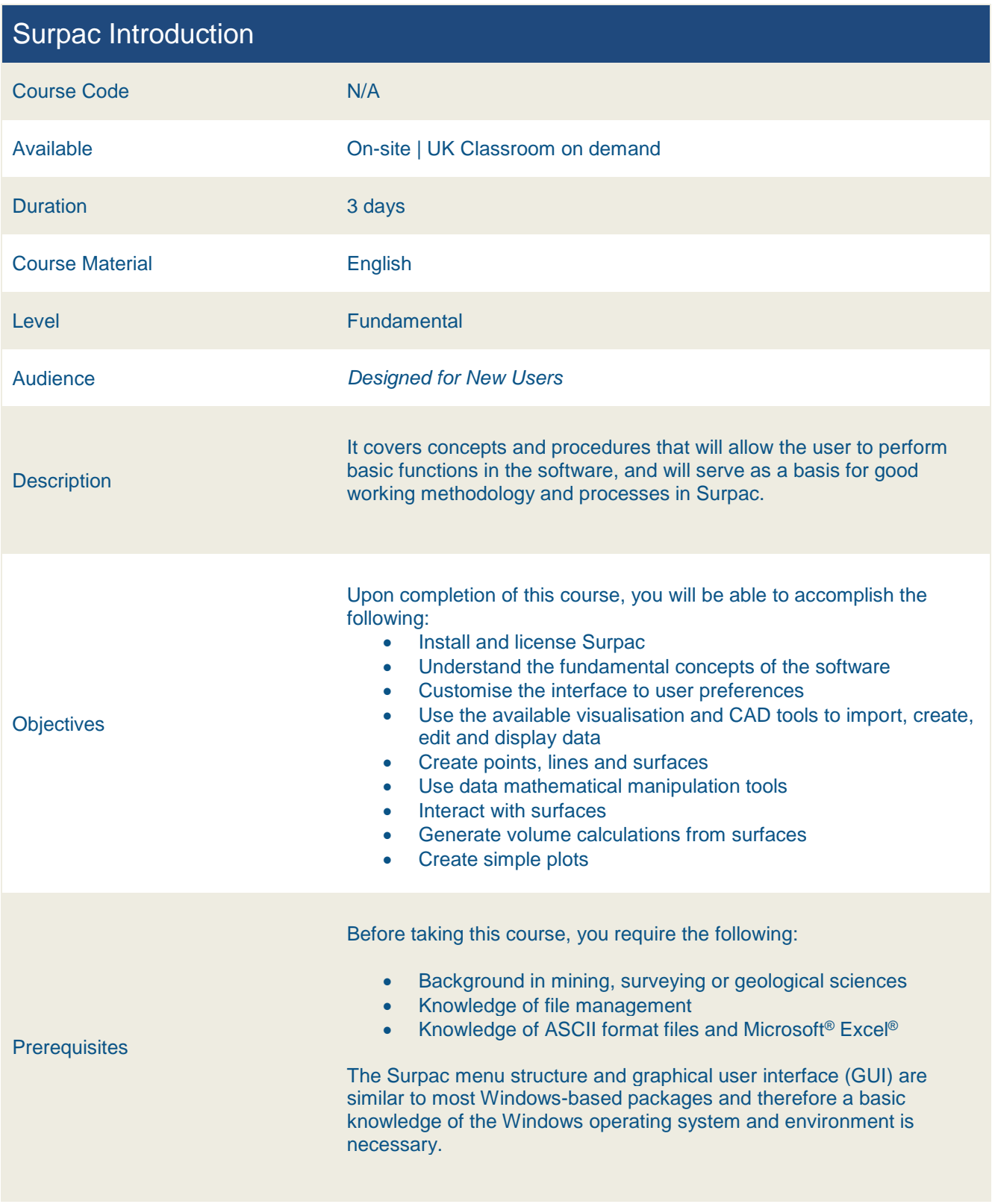

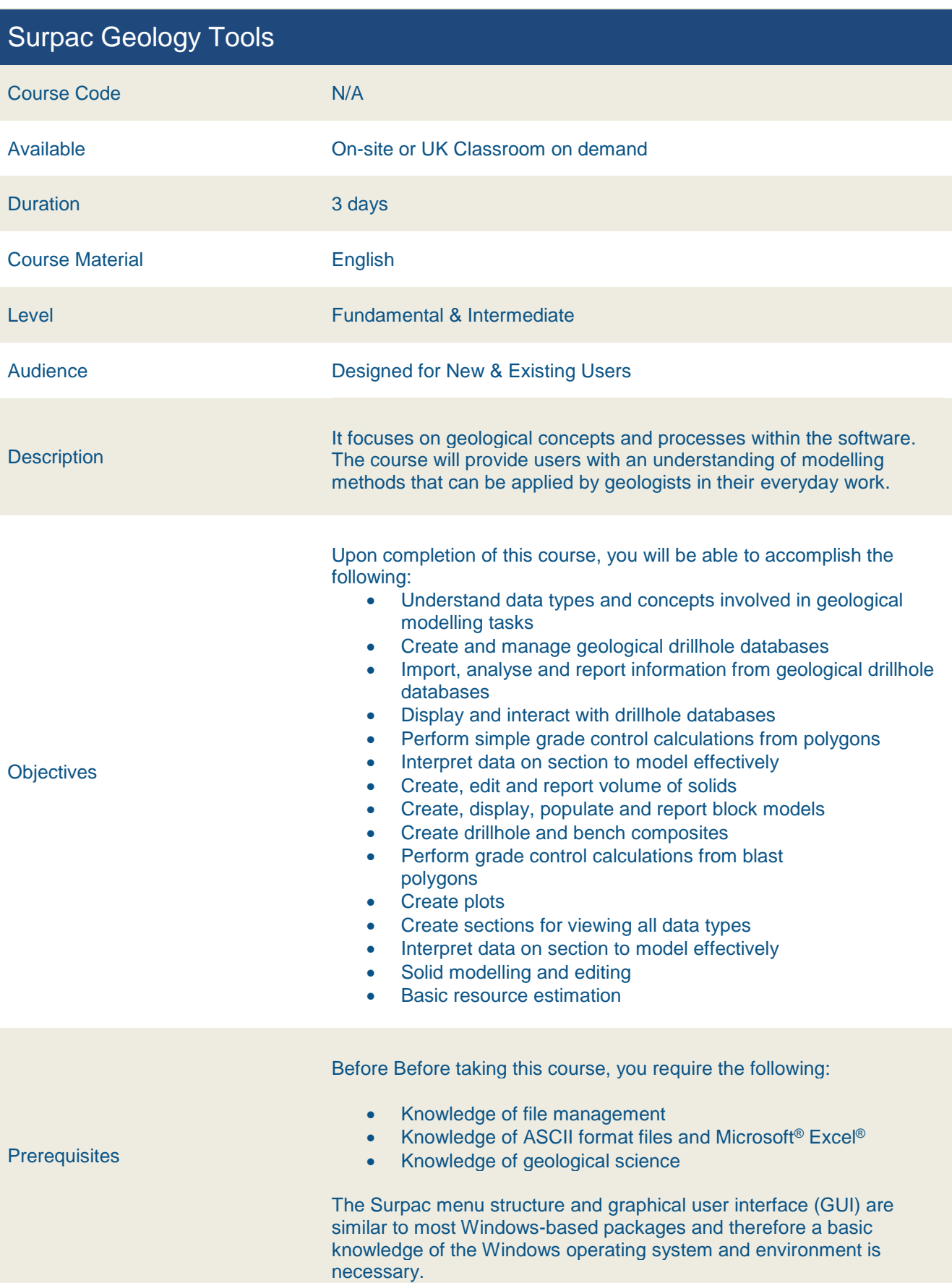

#### Surpac Surface Engineering Tools Course Code N/A Available On-site or UK Classroom on demand Duration **4 days** Course Material **English** Level **Europe Europe Europe Europe Europe Europe Europe Europe Europe Europe Europe Europe Europe Europe Europe E** Audience **Designed for New & Existing Users Description** It covers concepts and procedures that will allow the user to perform basic functions in the software, and will serve as a basis for good working methodology and processes in Surpac. **Objectives** Upon completion of this course, you will be able to accomplish the following: Use the suite of CAD and automatic design tools to create complex pit, waste dump, dam, and ramp designs Apply spatial, economic and geological constraints into the design process Create advanced in-situ mineral reserve reports Produce fully engineered surface road designs Design and report comprehensive production and ramp development blast hole layouts including pre-split or smooth blasting holes Produce detailed bench cut and blast layout plans Automate repetitive tasks to increase efficiency **Prerequisites** Before taking this course, you require the following: Good understanding of basic Surpac concepts and functionality including: a. Data display and management b. String files c. CAD tools d. DTM surfaces e. Block modelling f. Plotting Knowledge of ASCII format files and Microsoft® Excel® • Previous exposure to the surface mining / quarrying industry

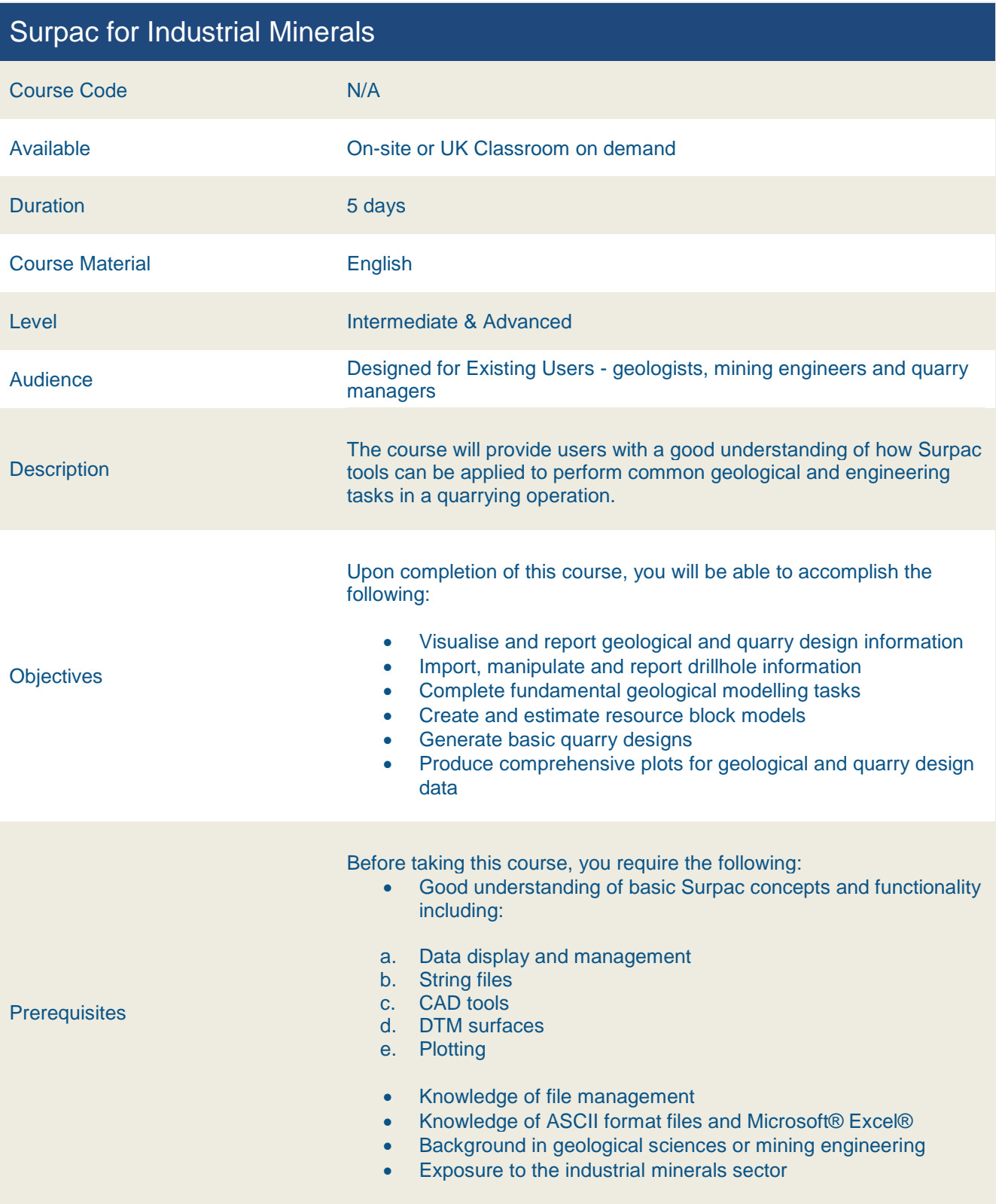

### Surpac - Advanced Resource Estimation and Geostatistics

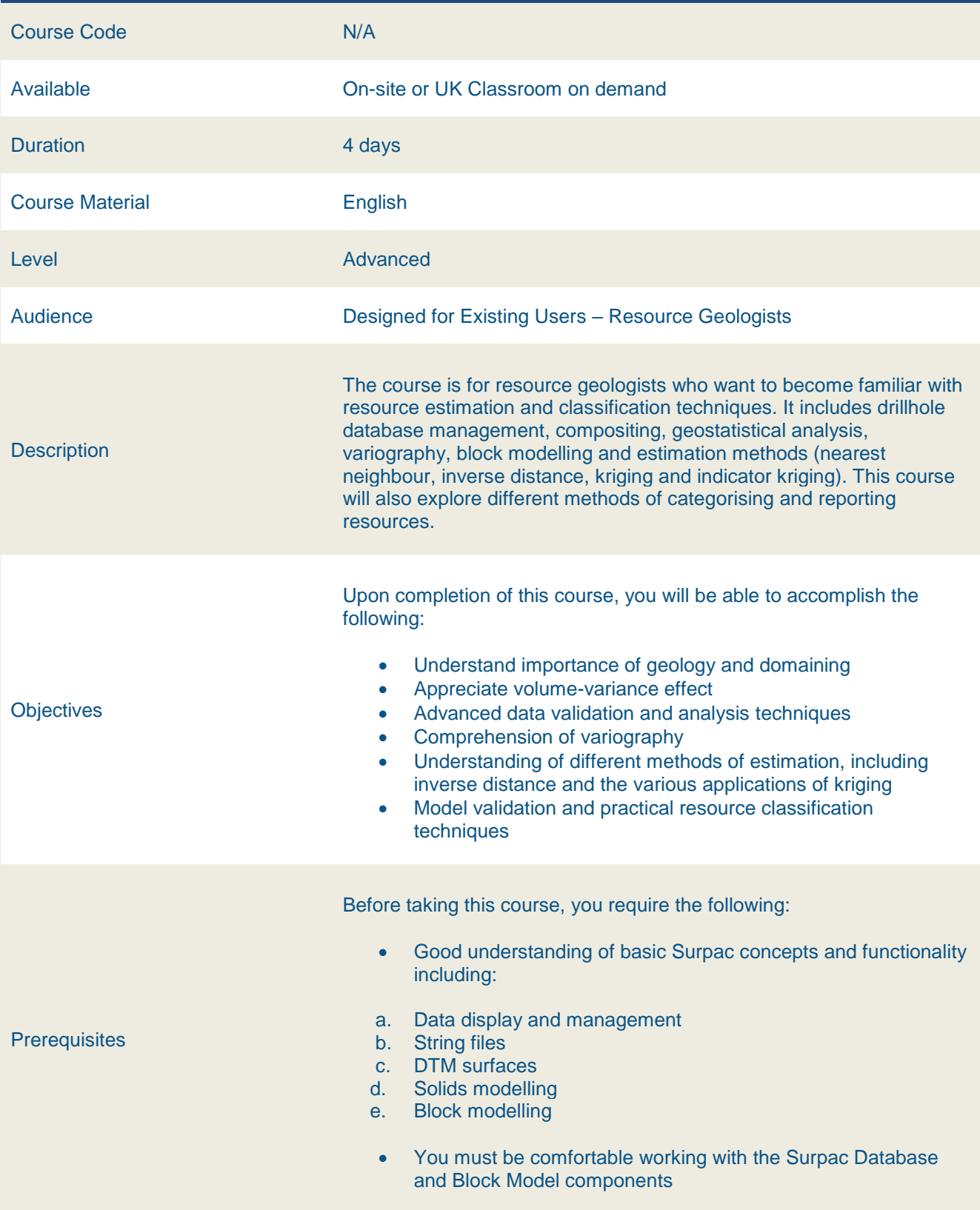

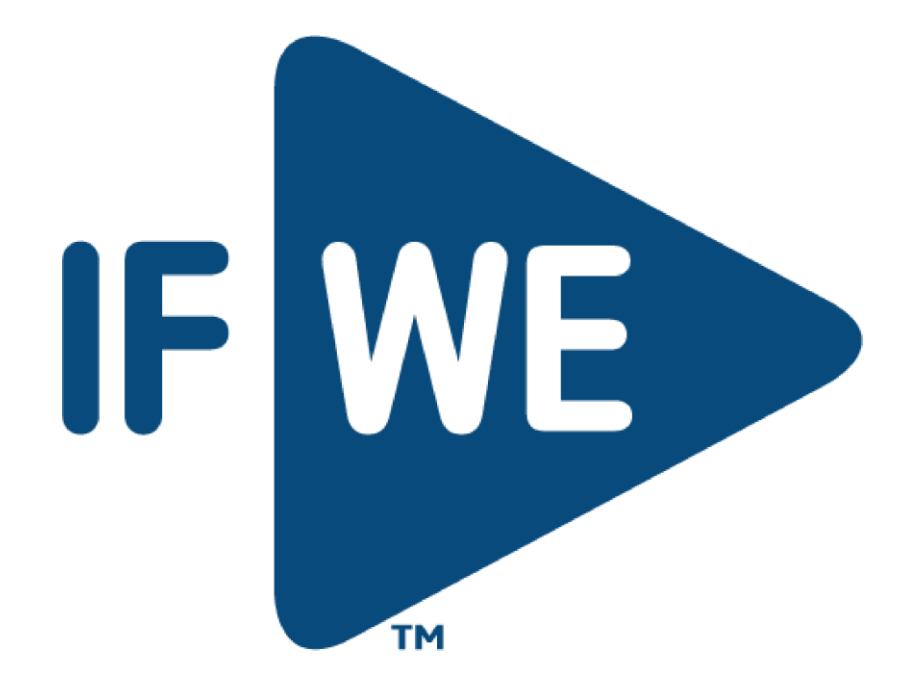